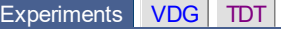

## Laboratory for Ion Beam Interactions Logbook v1.0

 $\|\cdot\| \leq \|\cdot\|$  [List](http://sim1.zef.irb.hr:8080/Experiments/?id=116) | [New](http://sim1.zef.irb.hr:8080/Experiments/116?cmd=New) | [Edit](http://sim1.zef.irb.hr:8080/Experiments/116?cmd=Edit) | [Delete](http://sim1.zef.irb.hr:8080/Experiments/116?cmd=Delete) | [Reply](http://sim1.zef.irb.hr:8080/Experiments/116?cmd=Reply) | [Duplicate](http://sim1.zef.irb.hr:8080/Experiments/116?cmd=Duplicate) | [Find](http://sim1.zef.irb.hr:8080/Experiments/116?cmd=Find) | [Config](http://sim1.zef.irb.hr:8080/Experiments/116?cmd=Config) | [Help](http://sim1.zef.irb.hr:8080/Experiments/116?cmd=Help)

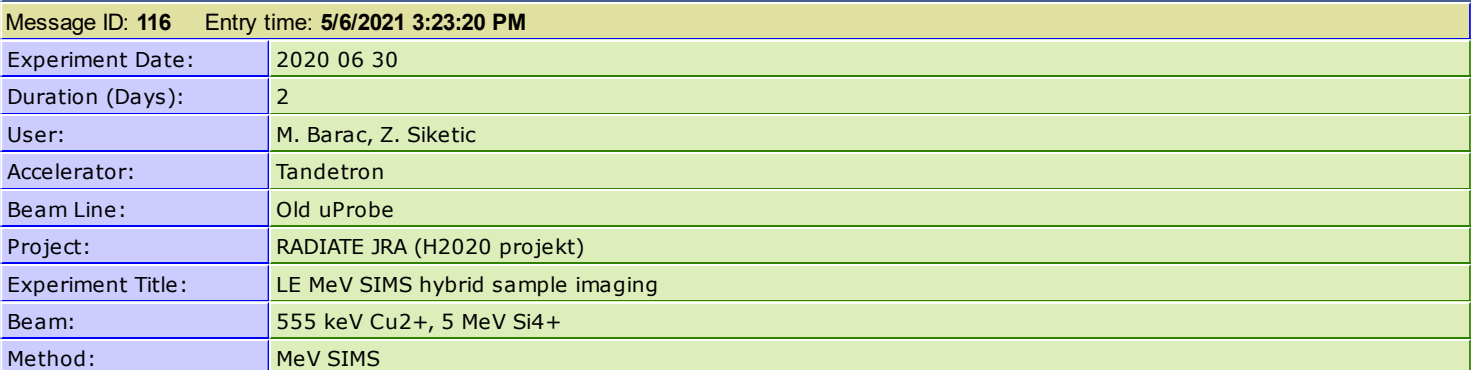

ELOG

SETUP:

 $Me = 90.2$ ; Ox = 91.8 (triplet)

 $x = 10; y = 2.5$ 

SS: 5x1 (400 x 400 um2)

 $V_{\text{chopper}} = +500 V$ 

 $V$ \_ext =  $+5$  kV

 $V_{\text{d}}$ det = -5 kV

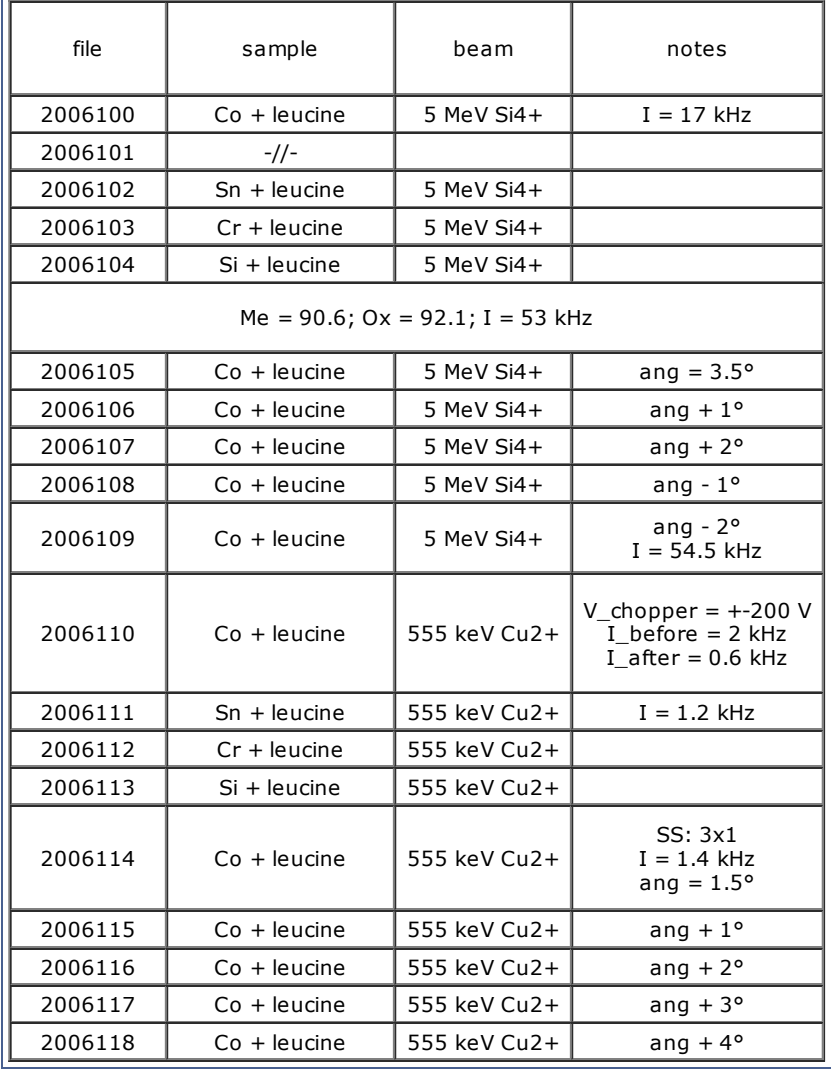

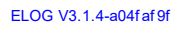